## पंजाब नेसरी 07/02/2024

## हवन प्रतियोगिता में जी.एम.एन. कालेज के विद्यार्थियों ने हासिल किया तृतीय स्थान अम्बाला, 6 फरवरी (बलराम): सोहनलाल डी.ए.वी. महाविद्यालय

में आयोजित हवन प्रतियोगिता ं में` जी.एम.एन. कालेज के विद्यार्थियों ने तृतीय स्थान हासिल कर अपने कालेज का नाम रोशन किया।

कालेज के प्राचार्य डा.) रोहित दत्त ने विजेता प्रतिभागियों आक्षी, विदुषी, मोना एवं मनोरमा का कालेज प्रांगण में पहुंचने पर स्वागत किया व उनके उज्जवल भविष्य

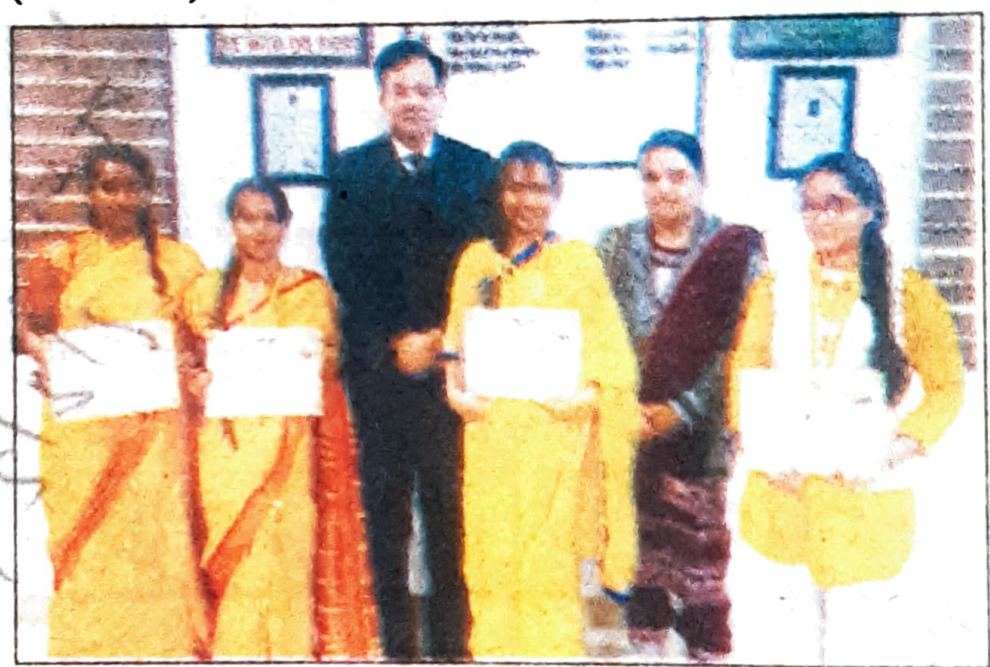

हवन प्रतियोगिता में तृतीय स्थान हासिल करने वाली छात्राओं को प्रोत्साहित करते जी एम एन . कालेज के प्राचार्य डा. रोहित दत्त। (देवदत्त)

को कामना को। साथ ही उन्होंने संस्कृत विभागाध्यक्ष प्रियंका बालदिया को इस शानदार उपलब्धि पर बधाई दो। संस्कृत की विभागाध्यक्ष प्रियंका बालदिया ने बताया कि इस प्रतियोगिता में आर्य समाज के अनुसार वैदिक यज्ञ किया गया, जिसमें विद्यार्थियों को वैदिक रीति के अनुसार यज्ञ करने की एवं यज्ञ जीवन जीने की बातों को बताया गया।